# Reconstructing quantum states with generative models<sup>[1]</sup>

**Author:** Juan Carrasquilla, Giacomo Torlai, Roger G. Melko and Leandro Aolita

**Published in:** *nature machine intelligence (March 2019)*

# **Structure**

- Quantum computing / Quantum state tomography
- IC-POVMs
- General idea / Methods
- Results
- Summary

# A general introduction to quantum computing

- Ongoing field of research since the 80th
- Qubit = two state system
	- Use  $|0\rangle$  and  $|1\rangle$  instead of classical bits 0 and 1
- Research by: Google, Microsoft, Intel, IBM and Alibaba
- Application:
	- Cryptography
	- Material science
	- Stock market
	- …

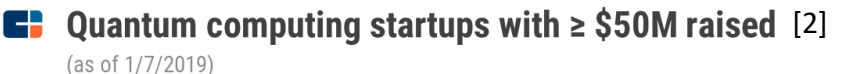

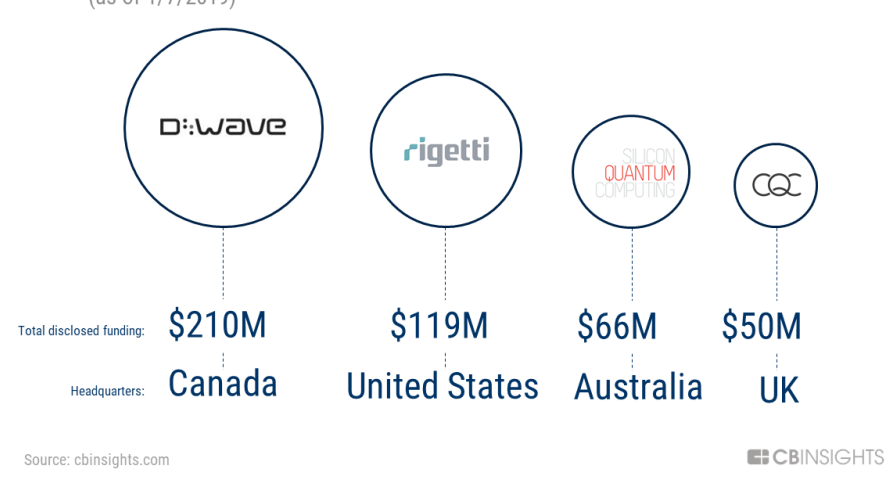

Select investors betting on quantum computing startups [2] 2010 - 2019 YTD (1/7/2019)

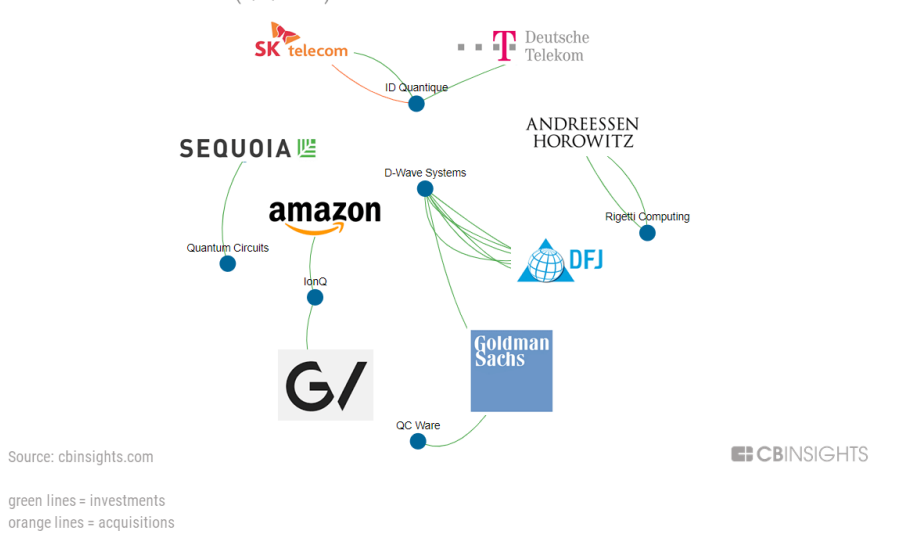

# The Bloch sphere

• A general single qubit state can be visualized on the Bloch sphere by the Bloch vector

$$
\vec{v} = \left(\begin{array}{c} \langle \sigma_x \rangle \\ \langle \sigma_y \rangle \\ \langle \sigma_z \rangle \end{array}\right)
$$

• For a pure state the angles  $\theta$  and  $\varphi$ can be obtained by the parametrisation (up to a gobal phase):

 $|\psi\rangle = \cos(\frac{\theta}{2})|0\rangle + e^{i\phi}\sin(\frac{\theta}{2})|1\rangle$ 

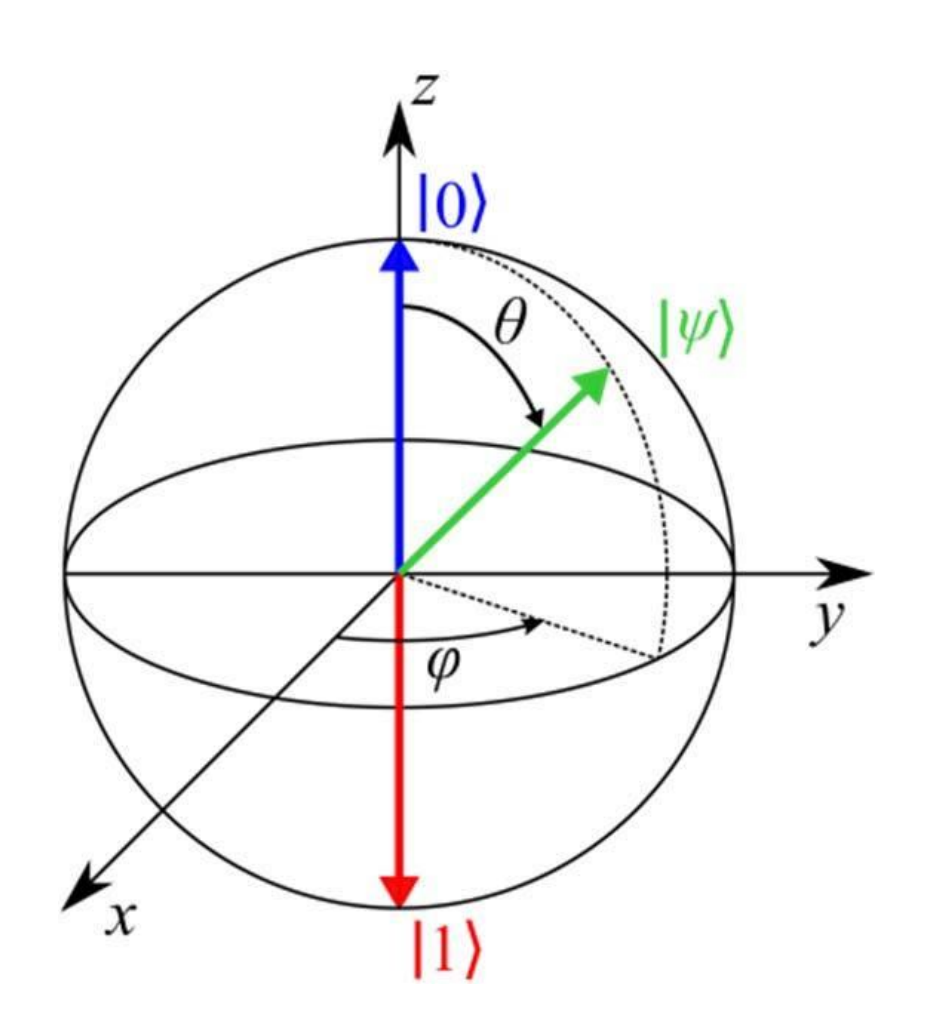

The representation of a state  $\psi$  on the Bloch sphere [3]

#### Quantum state tomography

*how good does a quantum computer work?*

- Quantum state tomography is the method to benchmark the system
- Many measurements on a well-known state are used to reconstruct the state
- The reconstructed state is compared to the original one to quantify the quality of the quantum computer

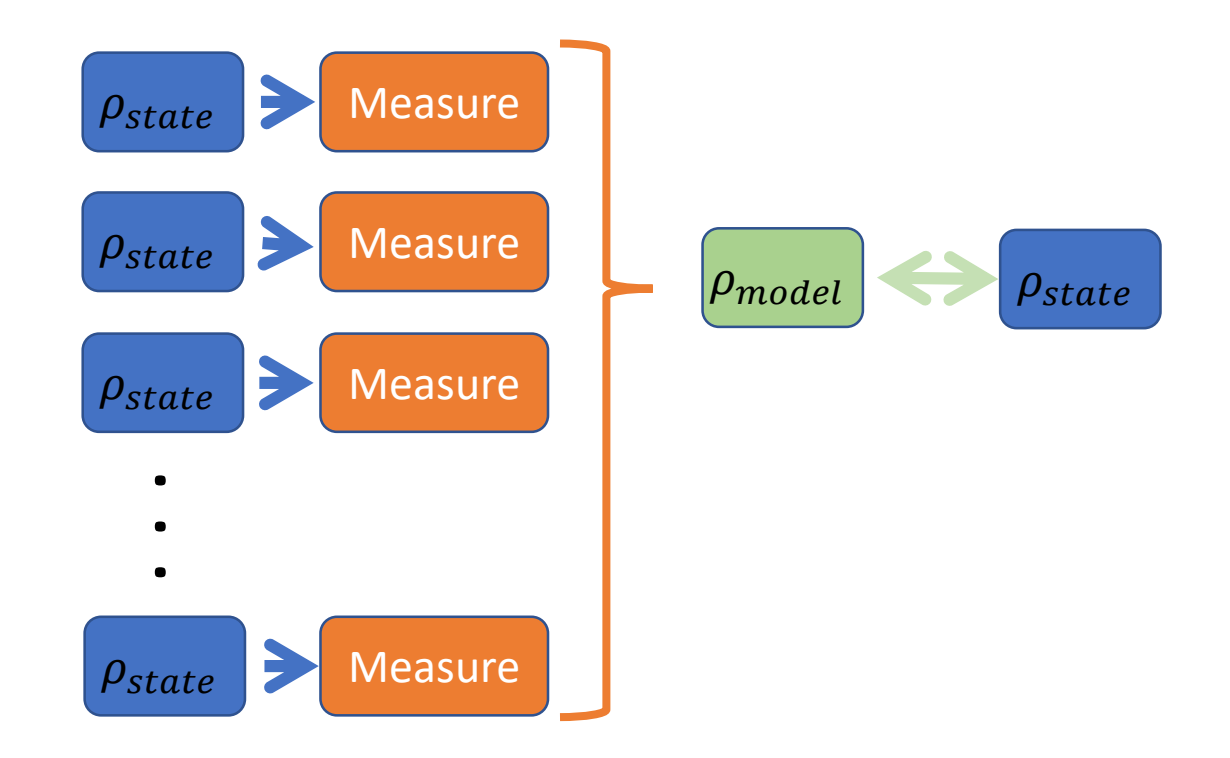

#### Scheme of quantum state tomography

# EXAMPLE: Single Qubit state tomography

• An arbitrary single qubit density matrix can be written as:

$$
\hat{\rho} = \frac{1}{2} \sum_{i=0}^{3} S_i \hat{\sigma}_i \quad \hat{\sigma}_0 = \hat{\mathbb{1}} \quad S_i = \text{Tr}(\hat{\sigma}_i \hat{\rho})
$$

- Only the expectation values are required
- IBM provides an online platform that provides access to a few qubit quantum computer, so we can try it out! (use 100 measurements for every  $S_i$ )

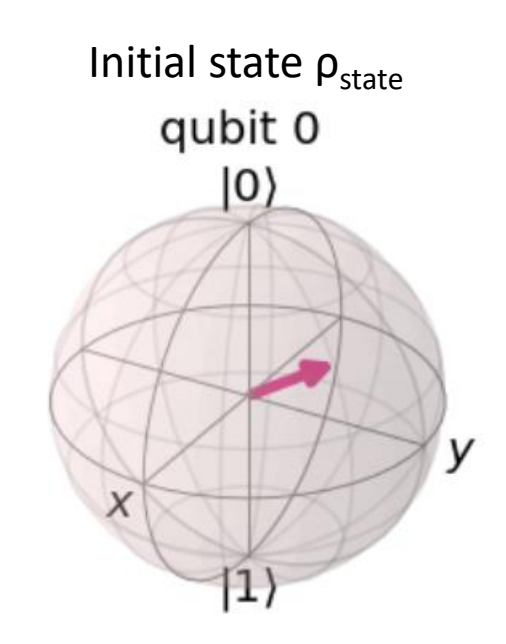

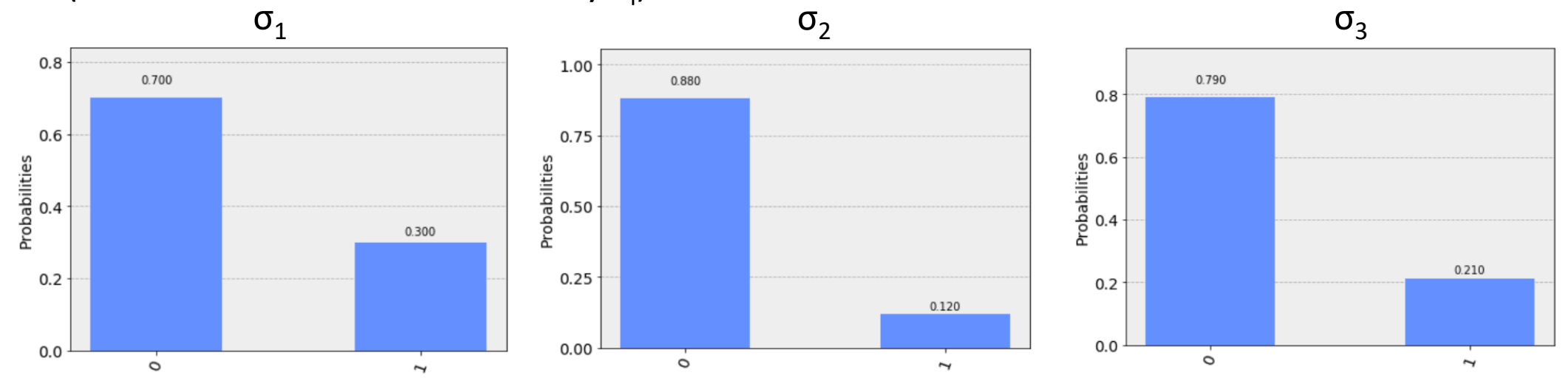

**04.06.2019 Philipp Schultzen 6**

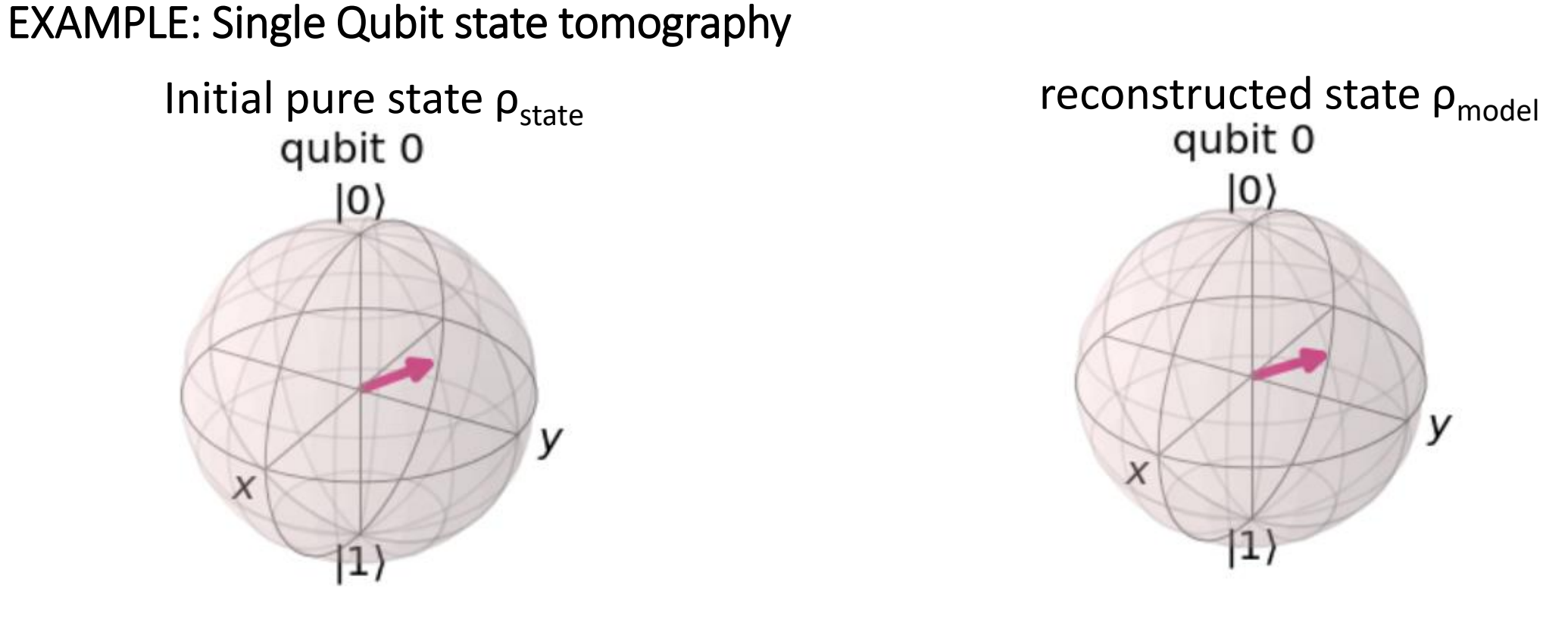

Quality criterium:  $F(\rho_{state}, \rho_{model}) = \text{Tr}[\sqrt{\sqrt{\rho_{state}}\rho_{model}\sqrt{\rho_{state}}}] = 0.982$ 

**Problem:** In general there are 4<sup>N</sup> -1 free parameter which have to be obtained from measurements:

• Makes exact state tomography impractical for large N: *curse of dimensionality*

#### **04.06.2019 Philipp Schultzen 7**

#### Information Complete Positive Operator Valued Measure (IC-POVM)

#### **Definition POVM:**

- Set of Measurements  $M = \{M^{(\alpha)}\}$
- Each  $M^{(\alpha)}$  is a positive semidefinite hermitian operator
- $\sum_{\alpha} M^{(\alpha)} = \mathbb{1}$

$$
1 = Tr(\rho) = \sum_{i} \langle i | \rho | i \rangle
$$
  
=  $\sum_{i} \langle i | \sum_{\alpha} \rho M^{(\alpha)} | i \rangle$   
=  $\sum_{\alpha} Tr(\rho M^{(\alpha)})$   
=  $\sum_{\alpha} P_{\alpha}$  with  $P_{\alpha} := Tr(\rho M^{(\alpha)}) \ge 0$ 

#### **Definition IC-POVM:**

• the POVM spans the whole space of bounded norm operators on the observed hilbert space

**A probability can be assigned to each measurement**   $M^{(\alpha)}$ !

# Example: Thetrahedral single qubit IC-POVM

• 4 rank-1 projectors are used (see picture)

$$
M_{\text{tetra}} = \left\{ M^{(a)} = \frac{1}{4} (\mathbb{1} + s^{(a)} \cdot \sigma) \right\}_{a \in \{0, 1, 2, 3\}}
$$
  
\n
$$
s^0 = (0, 0, 1)
$$
  
\n
$$
s^1 = (\frac{2\sqrt{2}}{3}, 0, -\frac{1}{3})
$$
  
\n
$$
s^2 = (-\frac{\sqrt{2}}{3}, \sqrt{\frac{2}{3}}, -\frac{1}{3})
$$
  
\n
$$
s^3 = (-\frac{\sqrt{2}}{3}, -\sqrt{\frac{2}{3}}, -\frac{1}{3})
$$
  
\n
$$
P_{\alpha} = \text{Tr}(\rho M^{(\alpha)})
$$

$$
\sqrt{\frac{2}{3}}, -\frac{1}{3})
$$

 $|1\rangle$ 

 $|0\rangle$ 

How can 
$$
P_{\alpha}
$$
 be measured?

- Couple to an ancillary qubit
- Apply a unitary operator  $U$ in a way, that the new state shows  $P_{\alpha}$

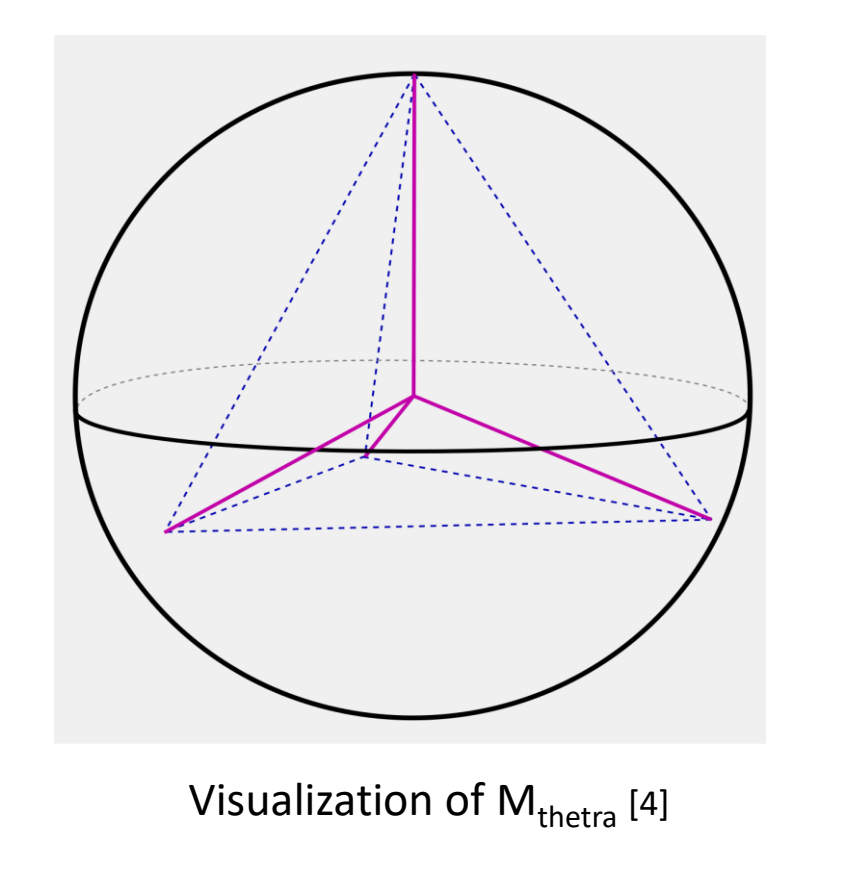

$$
\frac{\text{---}|\hspace{.06cm}|00\rangle}{\text{---}|\hspace{.06cm}10\rangle} \Downarrow = \sqrt{P_0}|\hspace{.06cm}00\rangle + \sqrt{P_1}|\hspace{.06cm}01\rangle + \sqrt{P_2}|\hspace{.06cm}10\rangle + \sqrt{P_3}|\hspace{.06cm}11\rangle
$$
\n---|11\rangle

Single-qubit  $M_{thetra} \implies$  Multi-qubit  $M_{thetra}$ 

Natural extension:

- Apply  $M_{thetra}$  on each single qubit
- $M \to M_1 \otimes M_2 \otimes M_3 \ldots$

Requires only single-qubit measurements:

• Easy implementation in real experiment

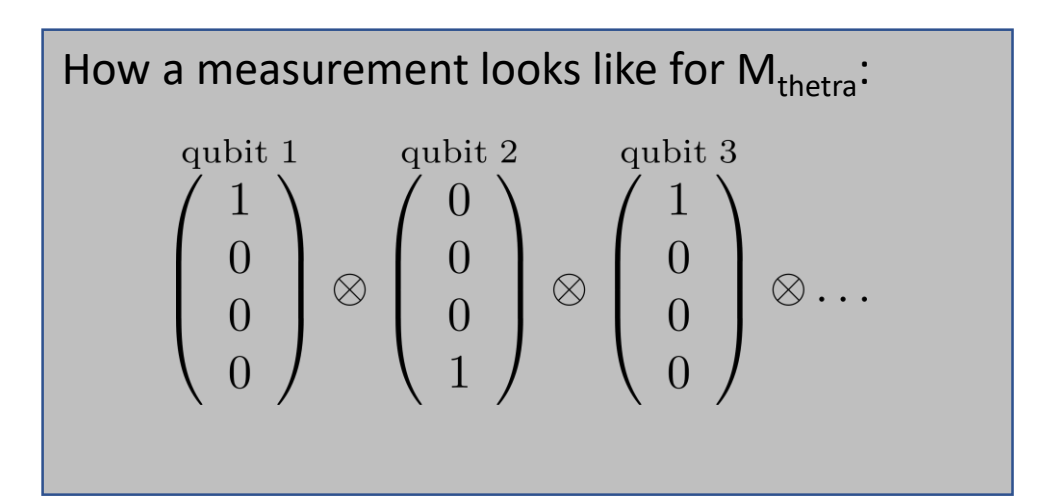

#### IC-POVMs: some mathtools

$$
\rho \stackrel{IC}{=} \sum_{\alpha'} c_{\alpha'} M^{(\alpha')} = \vec{c} \cdot \vec{M}
$$
  

$$
\vec{P} = \{P_{\alpha}\} = \text{Tr}(\rho \vec{M}) = \vec{c} \cdot \mathbf{T}
$$
  
with  $\mathbf{T}_{\alpha,\beta} := \text{Tr}(M^{(\alpha)}M^{(\beta)})$   

$$
\vec{c} = \vec{P} \cdot \mathbf{T}^{-1}
$$

$$
\rho = P \cdot \mathbf{T}^{-1} M = \mathbb{E}_P[\mathbf{T}^{-1} M]
$$

**Multi-qubit M**<sup>thetra</sub>:</sup>

$$
\rho = \mathbb{E}_{P} \big[ \mathbf{T}^{-1} \vec{M_1} \otimes \mathbf{T}^{-1} \vec{M_2} \otimes \dots \big]
$$

**How can we model ρ with an IC-POVM? How can we estimate arbitrary operators** *O?*

$$
O \stackrel{IC}{=} \sum_{\alpha'} d_{\alpha'} M^{(\alpha')} = \vec{d} \cdot \vec{M}
$$

$$
\vec{d} = \text{Tr}(O\vec{M}) \cdot \mathbf{T}^{-1}
$$

- determines each  $d$  univocally

$$
\langle O \rangle = \text{Tr}(\rho O) = \vec{d} \cdot \vec{P} = \mathbb{E}_P[\vec{d}]
$$

$$
c, d \in \mathbb{R}; \quad M^{(\alpha')}, O = \text{operators}
$$
  

$$
\vec{M} = \text{vector of operators}
$$
  

$$
\vec{c}, \vec{d} = \text{vector of coefficients}
$$

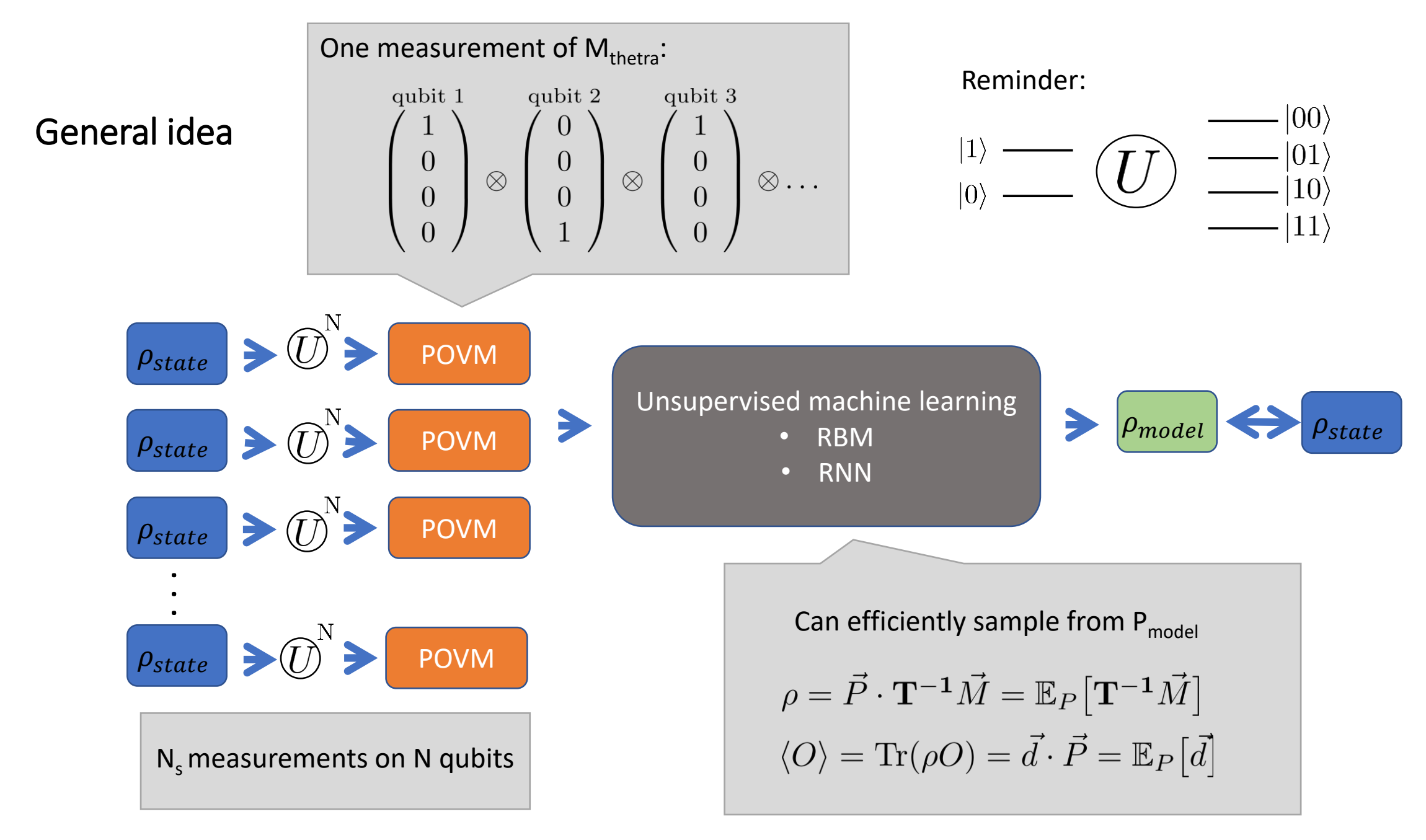

# Restricted Boltzmann machine (RBM)

Energy:  $E(v, h) = -\sum_{i, j, k, l} W_{ij}^{kl} v_i^k h_j^l - \sum_{i, k} b_i^k v_i^k - \sum_{j, l} a_j^l h_j^l$ 

• *W = Weights upper indices = dimension of v, h*

- *v, h = visible and hidden units*
- *b, a = biases for v and h respectively*

#### **Training**:

Gibbs sampling (1 step): v is the measurement  $P(h|v)$  is calculated, h is drawn from this distribution  $P(v|h)$  is calculated,  $v_{new}$  is drawn from this distribution

Update general parameter  $\theta \in (W, b, a)$  by contrastive divergence

 $\mathcal{L} = \langle \log(p_{\theta}(x)) \rangle_{data}$  $\mathcal{L}$ 

$$
\frac{\partial \mathcal{L}}{\partial \theta_i} = \mathbb{E}\big[\frac{\partial E(\mathbf{v}, \theta)}{\partial \theta_i}\big] - \mathbb{E}\big[\frac{\partial E(\mathbf{v}_{\text{new}}, \theta)}{\partial \theta_i}\big]
$$

#### **Sampling**:

Gibbs sampling after training (with optimized parameter)

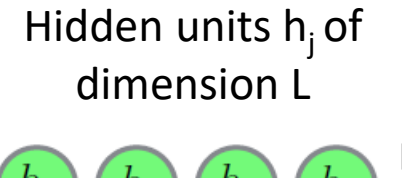

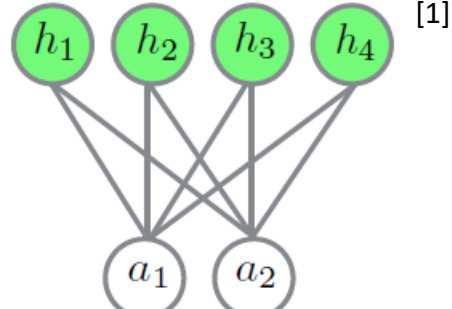

Visible units  $v_i$  of dimension M, where M is the number of measurements in the POVM

## Recurrent neural network (RNN)

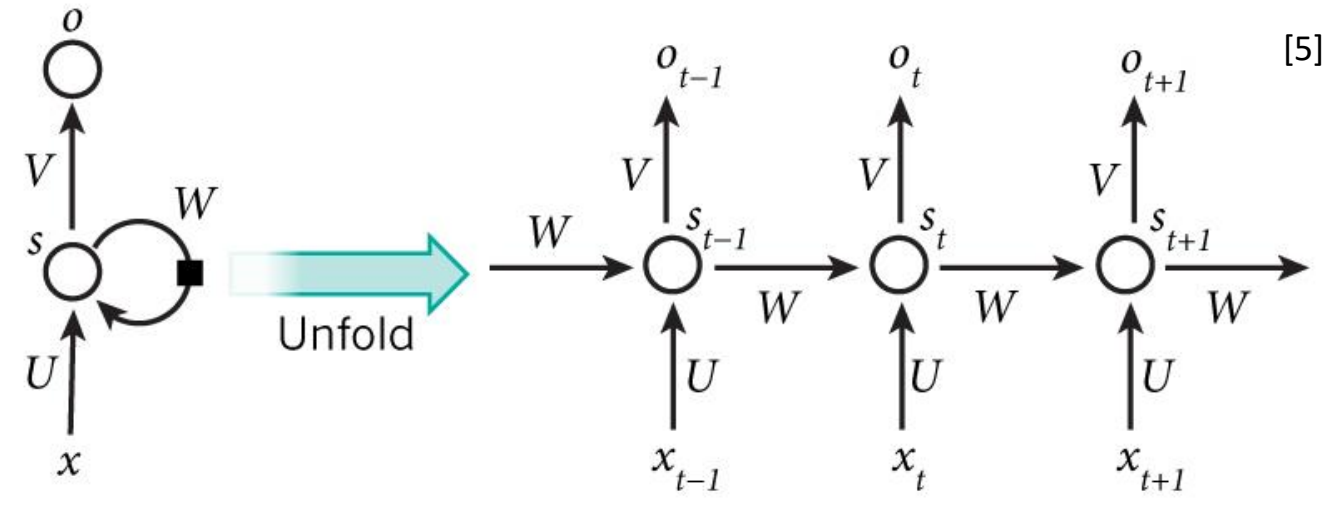

Variables:

- Inputs *x*
- Input weights *U*
- Outputs *o*
- Hidden state *s (memory)*
- Hidden weights *W*

RNN:

- Optimized to process sequential data with *memory*
- Each decision depends on the decision before:  $s_t = f(Ws_{t-1} + Ux_t)$ 
	- e.g. *f* is a ReLU or tanh

#### **For this paper:**

- Sequence step = one qubit
- Output = single qubit prob. dist.
- Hidden state = contains all relevant information for the output
- 1.  $P_1$  is calculated (first qubit)
- 2.  $P_2$  is calculated with the memory of  $P_1$ :  $P_2$  |  $P_1$  is obtained 3. …

This is done for every qubit, then we get

$$
P_{\text{model}} = P_1 \times (P_2 | P_1) \times ... \times (P_N | P_1, P_2 ... P_{N-1})
$$

How do we measure the quality of the reconstruction?

• **Kullback-Leibler divergence**

 $D_{KL}(P_{state}||P_{model}) = \mathbb{E}_{P_{state}}\left[\log \frac{P_{state}}{P_{model}}\right]$ 

- Measures how much  $P_{model}$  diverges from  $P_{state}$
- **Classical Fidelity**

$$
F_C(P_{state}, P_{model}) = \mathbb{E}_{\alpha \sim P_{state}}[\sqrt{\frac{P_{model}(\alpha)}{P_{state}(\alpha)}}]
$$

• **Quantum Fidelity**

 $F(\rho_{state}, \rho_{model}) = \text{Tr}[\sqrt{\sqrt{\rho_{state}}\rho_{model}\sqrt{\rho_{state}}}]$ 

In the case of pure states this simplifies to

 $F(\psi_{state}, \psi_{model}) = \langle \psi_{state} | \psi_{model} \rangle$ 

 $p(x)$ 

 $-2.5$ 

 $-10.0 -7.5$ 

 $-5.0$ 

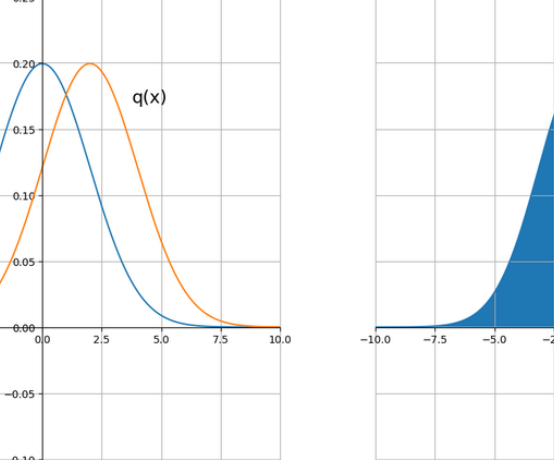

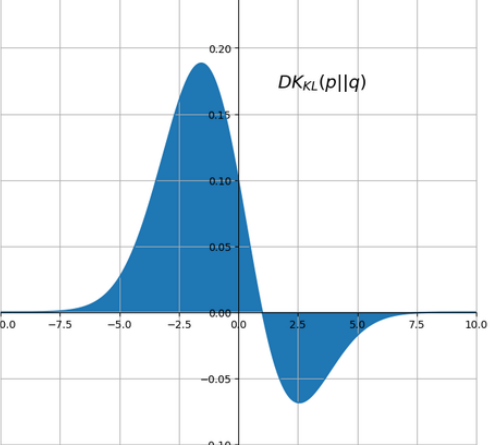

KL divergence for different gaussians. [6]

### Which reconstruction criterium should be used?

- Measure the different reconstruction quality criteria using an RBM with the N=2 GHZ state
- As POVM, the multi-qubit thetrahedral POVM is used
- Add single-qubit depolarisation probability *p*

• Greenberger-Horne-Zeilinger (GHZ) state:  $|\Psi\rangle_{GHZ} = \frac{1}{\sqrt{2}}(|0\rangle^N + |1\rangle^N)$ 

• Depolarisation of a single qubit:  $\rho \rightarrow p \cdot (\frac{1}{2} \cdot \mathbb{1}) + (1 - p) \cdot \rho$ 

# Which reconstruction criterium should be used?

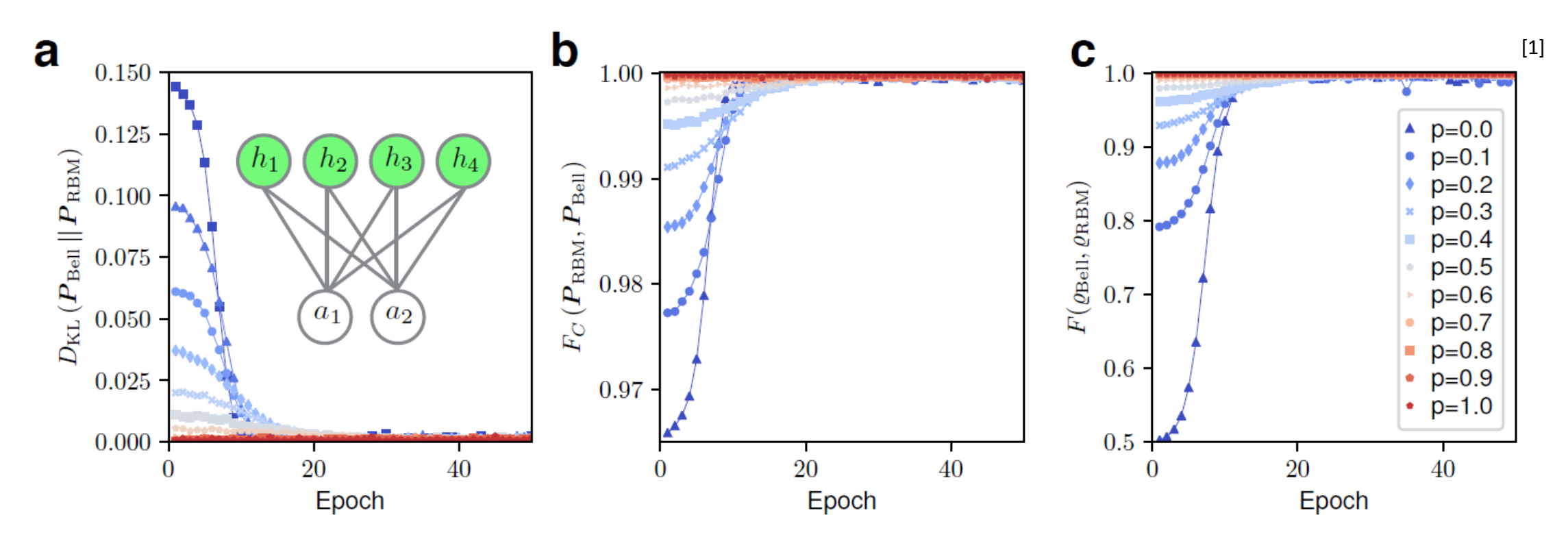

Epoch: 1 step of improving the weights and biases after Gibbs sampling

 $F_c$  and F approach unity in a similar behaviour

# $F_c$  for different number of training samples N<sub>s</sub>

- $F_c$  is measured for different number of qubits N and for the depolarization probability *p* = 0.0 or 0.4
- Use the General GHZ state  $|\Psi\rangle_{GHZ} = \frac{1}{\sqrt{2}}(|0\rangle^N + |1\rangle^N)$
- Advantage of  $F_c$ : It only requires  $P_{model}$  and can be efficiently estimated for large N by simply sampling and averaging from  $P_{model}$
- RBM is difficult to train; RNN is used

$$
F_C(P_{state}, P_{model}) = \mathbb{E}_{\alpha \sim P_{state}}[\sqrt{\frac{P_{model}(\alpha)}{P_{state}(\alpha)}}]
$$

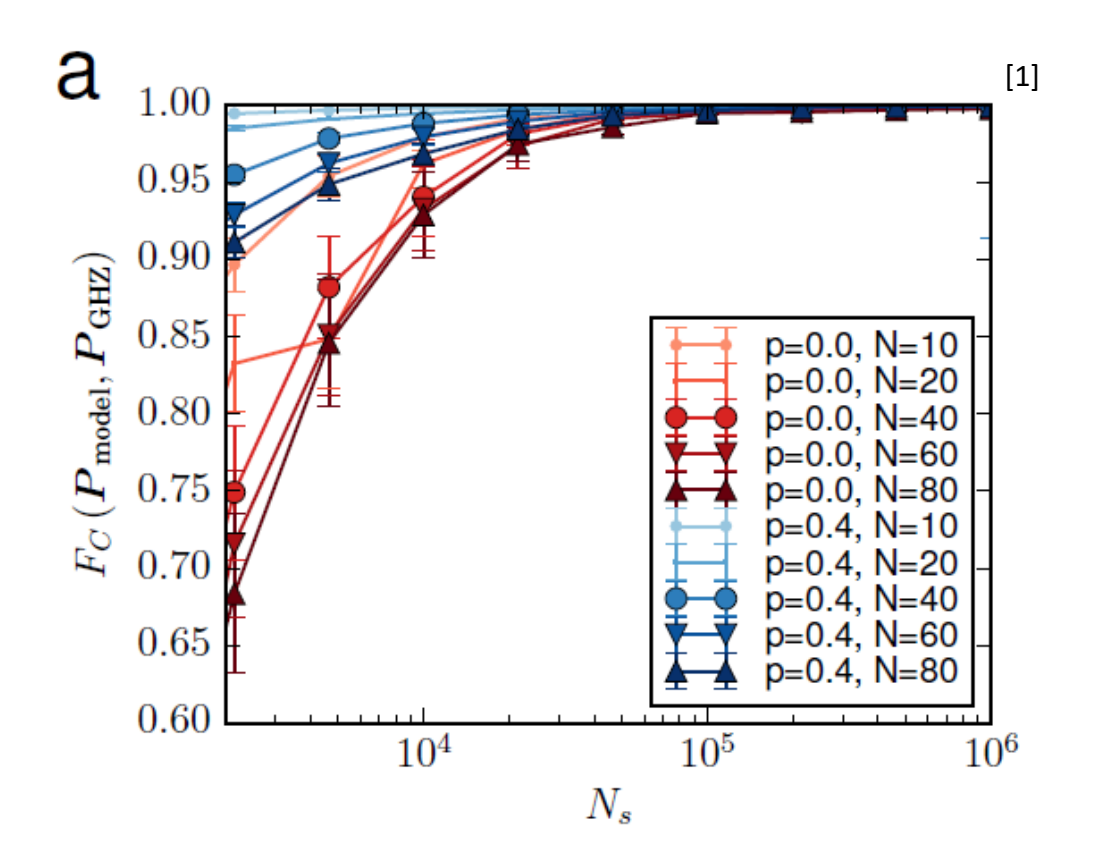

How does the number of samples N<sub>s</sub> scale with the number of qubits for a given F<sub>C</sub>?

b • A Fidelity value is fixed [1] $10\times10^4$  $N_s^* := F_C(N_s^*) = 0.99$  $8 \times 10^4$  $p=0.0$ • The scaling is approximately linear!  $6\times10^4$  $N_s^*$ • Pure luck? Is it just a pecularity of  $M_{thetra}$ ?  $4\times10^4$  $2\times10^4$ 30 40 50 60 70 10 20 80  $\boldsymbol{N}$ 

# Pauli  $M_6$  POVM

- Set of 6 measurements
- Projections on the 6 eigenstates of the three pauli matrices

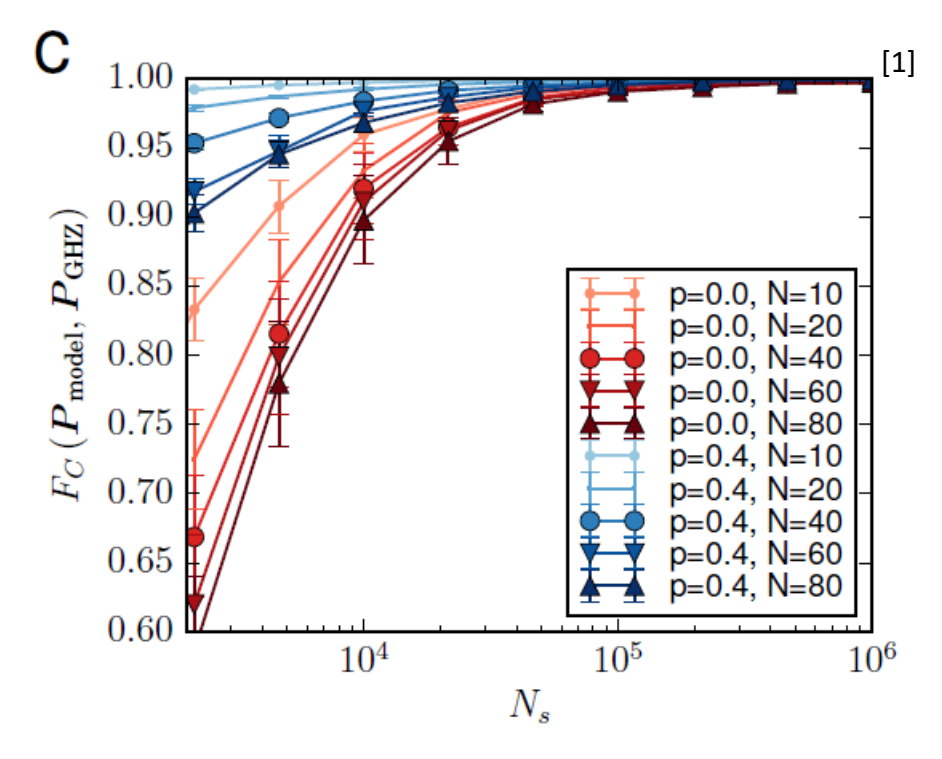

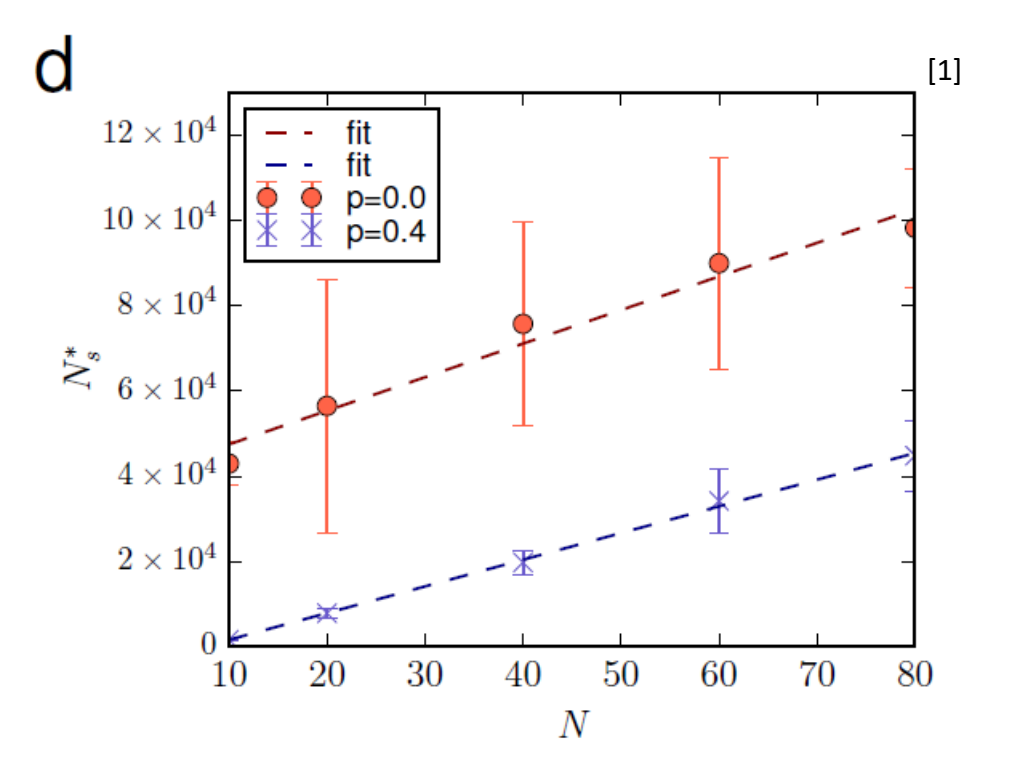

Even though 6 different measurements per single-qubit are used, a linear behaviour can still be observed!

#### Antiferromagnetic 1D transverse field ising model

$$
\mathcal{H} = J \sum_{\langle ij \rangle} \sigma_i^z \sigma_j^z + h \sum_i \sigma_i^x
$$
  
J \gg h: The ground state is  $|\uparrow \downarrow \uparrow \downarrow \uparrow \downarrow \dots$   
J \ll h: The ground state is  $| \rightarrow \rightarrow \rightarrow \rightarrow \rightarrow \dots \rangle$ 

- The phase transition at  $J = h$  is observed
- The problem can be solved analytically and is therefore the testbed par excellence for quantum simulators.

• 
$$
N_{qubit} = 50
$$
;  $N_s = 10^6$ 

- $F_c = 0.998$
- Also investigate 1-body correlation function

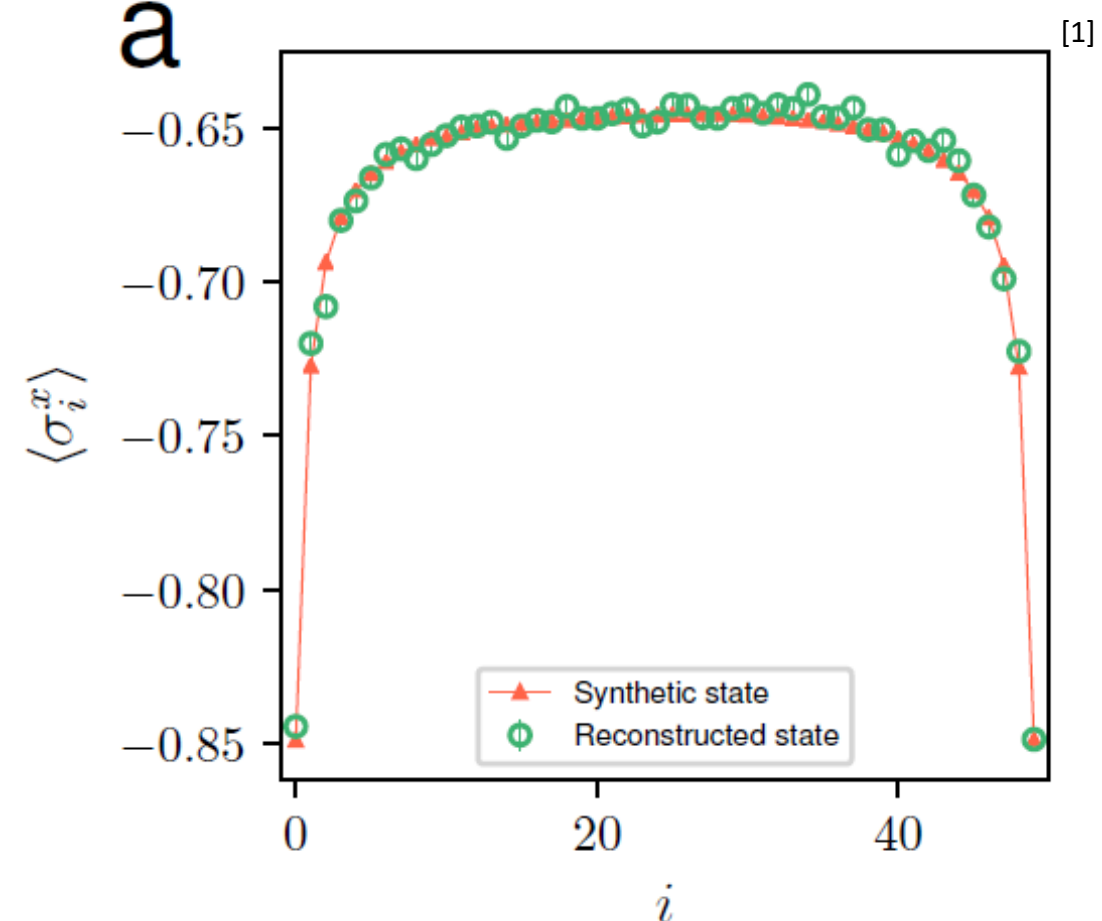

Antiferromagnetic Heisenberg model triangular lattice

 $\mathcal{H} = \sum_{\langle ij \rangle} \vec{\sigma}_i \vec{\sigma}_j$ 

- No analytical solution
- A 8 x 8 lattice is used (64 Qubits)

•  $F_c = 0.98$ 

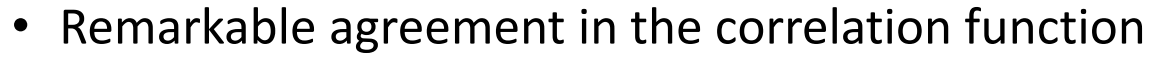

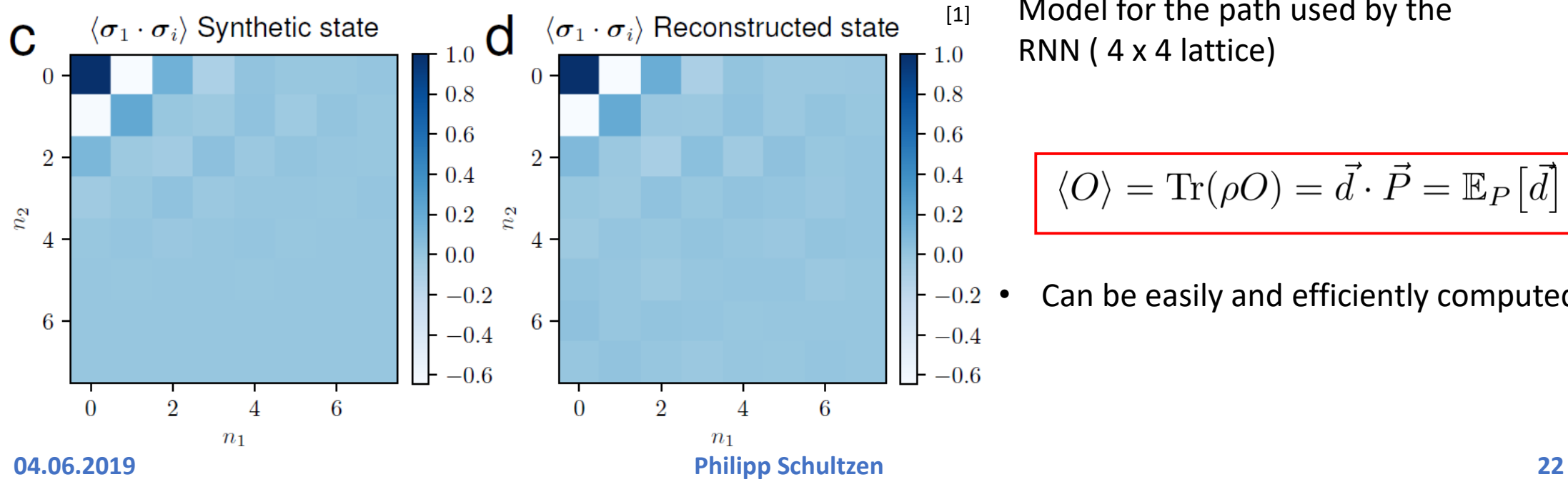

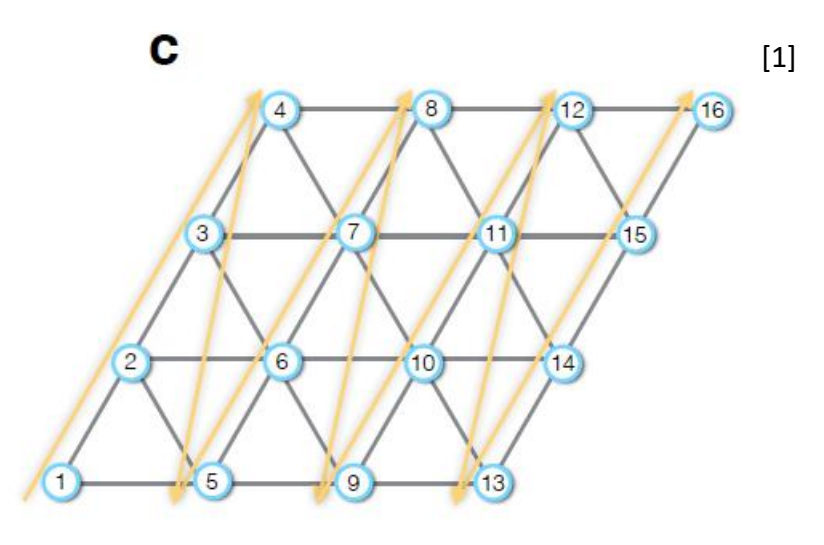

Model for the path used by the RNN ( 4 x 4 lattice)

$$
\overrightarrow{\langle O \rangle} = \text{Tr}(\rho O) = \vec{d} \cdot \vec{P} = \mathbb{E}_P \left[ \vec{d} \right]
$$

 $-0.2$  • Can be easily and efficiently computed!

## **Conclusion**

- Method: Quantum state tomography based on probability distribution estimation using unsupervised machine learning
- Could be certified on pure and mixed states, as well as on ground states of local hamiltonians
- A linear scaling between N and  $N_s^*$  is observed!
- Can efficiently estimate  $F_c$  and expectation values of local operators, e. g.  $\langle \sigma_x \rangle$

### **References**

- [1]: arXiv:1810.10584: Reconstructing quantum states with generative models
- [2]: https://www.cbinsights.com/research/report/quantumcomputing/
- [3] https://www.researchgate.net/figure/Bloch-sphererepresentation-of-a-qubit\_fig1\_317573486
- [4] https://en.wikipedia.org/wiki/SIC-POVM#/media/File:Regular\_tetrahedron\_inscribed\_in\_a\_sphere.sv g
- [5] http://www.wildml.com/2015/09/recurrent-neural-networkstutorial-part-1-introduction-to-rnns/
- [6] https://www.science-emergence.com/Articles/How-to-calculateand-visualize-Kullback-Leibler-divergence-using-python-/

#### **Limitation:**

• Expectation values of non-local operators can not always be well estimated by sampling, e.g. F